# **ABENTEUER WALDWIRTSCHAFT!**

## **Schaffst du es, deinen virtuellen Wald gesund zu erhalten und dabei Geld zu verdienen?**

#### **Was bedeutet** "einen Wald bewirtschaften"?

Haben Sie gewusst, dass die meisten Wälder in Österreich **bewirtschaftet** werden (ca. 80 %)? Das heißt: **Bäume** werden **geerntet** (= umgeschnitten,) und es muss lt. **Forstgesetz** seitens der Waldbesitzer:innen dafür gesorgt werden, dass für jeden geernteten Baum mindestens ein **neuer nachwächst**. Das erhält den Wald **gesund** und macht ihn "**fit**" für die Zukunft. Nicht umsonst wird die **Waldfläche** in **Österreich** von Jahr zu Jahr **größer**.

Das klingt eigentlich ganz einfach, ist aber manchmal ganz schön schwierig!

Besonders wenn so genannte "Schad-Ereignisse" im Wald auftreten. Das kann zum Beispiel ein Sturm sein, der viele Bäume umwirft, oder ein **Schädling** wie der **Borkenkäfer**. Die Käfer dringen durch die Rinde in die Bäume ein und legen dort ihre Eier ab. Die daraus geschlüpften **Larven fressen** sich durch das **frische Holz**, **zerstören** dabei die **Leitungsbahnen** – der **Baum stirbt** nach einiger Zeit **ab.**

**Nähere Informationen zu diesem Thema finden Sie in den kostenlosen begleitenden Unterrichtsmaterialien für Schüler\*innen und Pädagog\*innen auf www.waldverband.at/bildungs-und-lehrmaterialien**

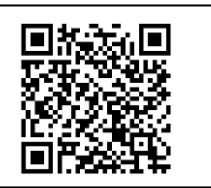

#### **Wie würden Sie Ihren Wald bewirtschaften und was passiert in einem nicht bewirtschafteten Wald?**

Das können Sie gemeinsam mit Ihren Schüler\*innen ganz einfach anhand eines **Augmented-Reality-Erlebnisses** herausfinden! Laden Sie die kostenlose Areeka-App auf die Handys oder Tablets, starten Sie die App und scannen Sie die Wald-Zeichnung (siehe Rückseite) mit der Kamera direkt in der App. Schon geht es los!

- **Lass' den Sturm über die Wälder fegen!**
- **Schicke tausende Borkenkäfer in die Wälder!**
- **Pflege deinen Wald und pflanze neue kleine Bäume!**
- **Verdiene dabei Geld und schütze unser Klima!**

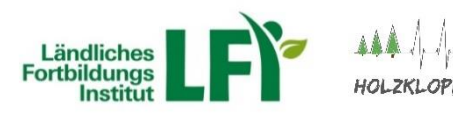

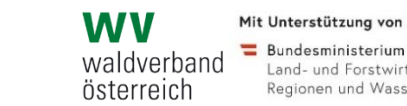

Mit Unterstützung von Bund, Ländern und Europäischer Union

Land- und Forstwirtschaft,<br>Regionen und Wasserwirtschaft

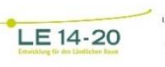

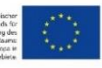

### **So starten Sie das Augmented-Reality-Erlebnis "Abenteuer Waldwirtschaft":**

- $\checkmark$  Kostenlose Areeka-App herunterladen
- $\checkmark$  App starten und mit der Kamera des Smartphones/Tablets direkt in der App das Waldbild scannen
- $\checkmark$  Mit den Symbolen am unteren Bildrand eines von drei Ereignissen auswählen: Borkenkäferbefall, Sturm oder Durchforstung/Waldpflege
- $\checkmark$  Nach jedem Ereignis muss im bewirtschafteten Wald mit dem Symbol für Baum-Setzlinge aufgeforstet werden (= Prinzip der "Nachhaltigkeit")

**Schau, was im bewirtschafteten und im unbewirtschafteten Wald passiert und beobachte, wie sich die beiden Waldtypen im Laufe der Zeit verändern!**

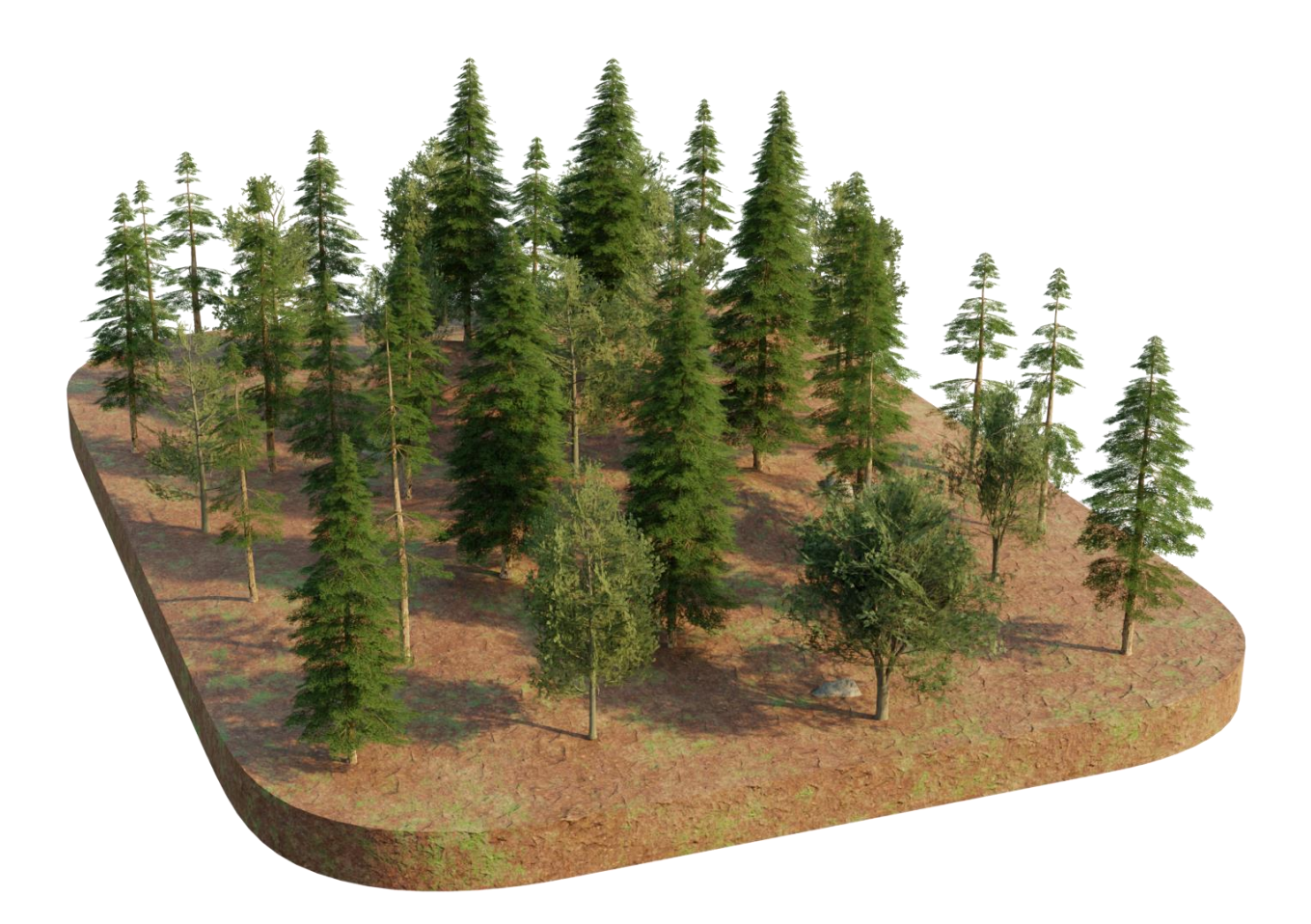

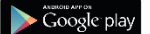

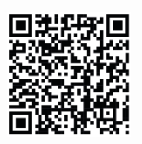

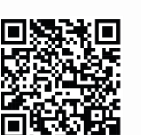

Ann Store

Areeka App **Downloaden** 

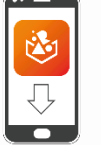

**Scanne das Bild mit der** Areeka App

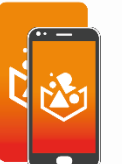

**Erlebe das Bild in AR** 

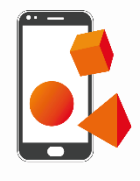